# ÅRSMÖTESHANDLINGAR som avser verksamhetsåret 2022

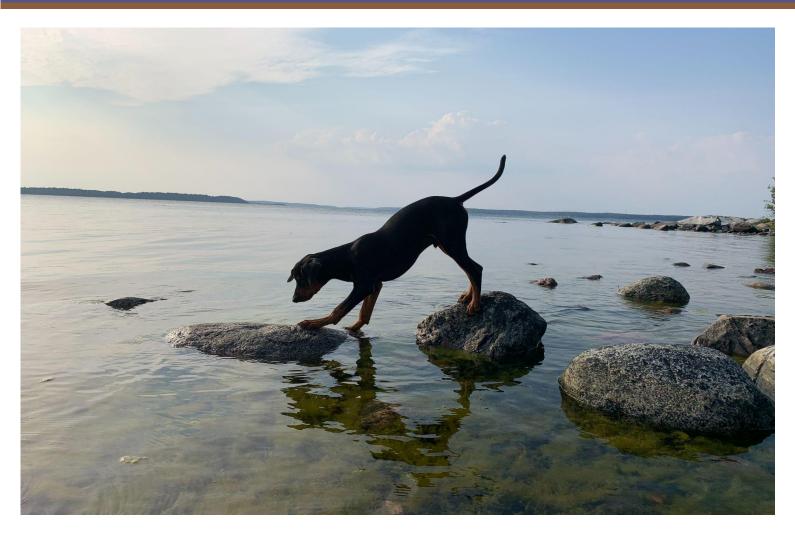

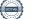

# Årsmöteshandlingar som avser 2022

## Innehåll

- 1. DAGORDNING
- 2. VERKSAMHETSBERÄTTELSE
- 3. MÅLUPPFYLLELSE
- 4. EKONOMI
- 5. Revisionsberättelse
- 6. PROPOSITIONER /MOTIONER
- 7. VERKSAMHETSPLAN FÖR 2023
- BUDGETPLAN FÖR ÅR 2023 8
- 9. VALBEREDNINGENS FÖRSLAG

# 1. Dagordning

- 1. Mötets öppnande
- 2. Justering av röstlängd.
- 3. Val av ordförande för årsmötet.
- 4. Styrelsens anmälan om protokollförare vid mötet.
- Val av två justerare som tillsammans med mötesordförande ska justera protokollet. De valda justerarna är dessutom rösträknare.
- 6. Beslut om närvaro- och yttranderätt förutom av klubbens medlemmar.
- 7. Fråga om årsmötet blivit stadgeenligt utlyst.
- 8. Fastställande av dagordningen.
- 9. Styrelsens årsredovisning, balans- och resultatredovisning, redogörelse för arbetet med avelsfrågor samt revisorernas berättelse.
- 10. Fastställande av balans- och resultaträkning samt beslut om enligt dessa uppkommen vinst eller förlust.
- 11. Styrelsens rapport om de uppdrag föregående årsmöte givit till styrelsen.
- 12. Beslut om ansvarsfrihet för styrelsen.
- 13. A. Beslut om styrelsens förslag till verksamhetsplan.
  - B. Beslut om avgifter för kommande verksamhetsår.
  - C. Beslut om styrelsens förslag till rambudget.
- 14. Val av ordförande, ordinarie ledamöter och suppleanter i styrelsen enligt § 8 samt beslut om suppleanternas tjänstgöringsordning.
- 15. Val av två revisorer och två revisorssuppleanter enligt § 9 i dessa stadgar.
- 16. Val av valberedning enligt § 10 i dessa stadgar.
- 17. Beslut om omedelbar justering av punkterna 14 16.
- 18. Övriga ärenden.
- 19. Mötets avslutande.

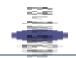

# 2. Verksamhetsberättelse

### STYRELSENS SAMMANSÄTTNING

| Ordförande      | Christer Carle           |
|-----------------|--------------------------|
| Vice Ordförande | Maria Kimby              |
| Sekreterare     | Susan Wikström           |
| Kassör          | Torsten Johansson        |
| Ledamot         | Tiina Koolmeister-Wallin |
| Suppleant 1:    | Marie-Christine Lindgren |
| Suppleant 2:    | Emma Nikolaou            |
| Suppleant 3:    | Nina Olsson              |

### ÖVRIGA VALDA

| Revisorer Ordinarie:   | Ulf Nilsson (Sammankallande) & Linda Hansen |
|------------------------|---------------------------------------------|
| Revisorer Suppleanter: | Annika Hultqvist                            |
| Valberedning:          | Sandra Spångberg (sammankallande)           |
|                        | Mats Lindqvist                              |
|                        | Jeanette Grundström                         |

### **FUNKTIONÄRER**

| Pinscherhänvisare:  | Cathrin Zackariasson |
|---------------------|----------------------|
| Webmaster/redaktör: | Cathrin Zackariasson |

RAM- (Ras, Avel, Mentalitet) gruppen:

Ami Tingström (sammankallande) Cathrine Eklöf Maria Kimby Nina Olsson

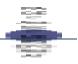

| Utställningskommitté:            | Tiina Koolmeister-Wallin (sammankallande)       |
|----------------------------------|-------------------------------------------------|
|                                  | Maria Kimby                                     |
| Aktivitets och tävlingskommitté: | Emma Nikolaou (sammankallande)<br>Ami Tingström |

Medlemsbrev: Marie-Christine Lindgren & styrelsen

### **STYRELSEN**

Styrelsen har under 2022 haft 11 protokollförda möten, (varav 1 konstituerande).

AU har haft 2 möten

Därutöver har styrelsen haft kontakt via styrelsens privata Facebookgrupp, via e-post och telefon.

Styrelsen beslöt på mötet 26 april 2022, §15:2, att protokollen inte fortlöpande ska publiceras på sektionens hemsida, de medlemmar som önskar ta del av protokollen kontaktar styrelsen/sekreteraren som sänder till vederbörande. Information om detta är publicerat på hemsidan.

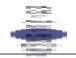

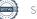

### **STATISTIK**

Medlemmar i Pinschersektionen enligt medlemslista 2023-01-01.

#### Totalt: 277 st

Varav:

| Fullbetalande:     | 239 st. |
|--------------------|---------|
| Familjemedlemskap: | 22 st.  |
| Valpköpare         | 6 st    |
| Ständig medlem:    | 0 st.   |
| Extra medlemskap:  | 1 st.   |
| Dubbelt 19-25:     | 2 st.   |
| Dubbelt 16-18:     | 1 st.   |
|                    |         |

Totalt föregående år: 20220101 262 st 20210101: 194 st 20200101: 181 st 20190101: 161 st 20180101: 161 st 20170101: 163 st 20160101: 182 st 20150101: 204 st 20140101: 241 st

### Registrerade valpar enligt SKK, inklusive importer

2022: 160 st (75 tikar, 85 hanar) varav 7 importer

- 2021: 229 st (8 st importer)
- 2020: 229 st (8 st importer)
- 2019: 111 st (11 st importer)
- 2018: 108st (7 st importer)
- 2017: 103 st (6 st importer)
- 2016: 130 st (5 st importer)
- 2015: 71 st (7 st importer)
- 2014: 186 st (5 st importer)
- 2013: 108 st (10 st importer)

### PINSCHERHÄNVISNING

Under året har vi hänvisat 13 st födda kullar samt 19 st planerade kullar.

11 st pinschrar har hänvisats som söker nytt hem under året, och 2 st har sökt fodervärd.

Pinscherhänvisare har varit Cathrin Zackariasson. Hänvisningen sker via mail och webbformulär.

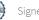

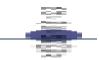

### ARRANGEMANG

Sektionen har med hjälp av sina medlemmar under året arrangerat:

- Årsmöte •
- 4 Hundpromenader •
- 1 st Mentalbeskrivning (BPH) .
- Mälarpinschern
- Viltspårskurs
- KM Viltspår •
- Rasmonter på Stockholm hundmässa •

### **REDOGÖRELSE FÖR MÄLARPINSCHERN 2023**

Mälarpinschern hölls på First Camp i Västerås den 14 maj.

Mälarpinschern var inofficiell och vi hade 21 anmälda hundar varav 7 valpar.

(2021 då utställningen var officiell var betydligt fler hundar anmälda, 59 stycken, varav 15 valpar)

| Inkomster:                                                                                                    |           |
|----------------------------------------------------------------------------------------------------|-----------|
| Anmälningsavgifter Mälarpinschern                                                                                                    | 5 400     |
| Summa                                                                                                    | 5 400     |
| Utgifter:                                                                                                    |           |
| Domare/Rs, Arvode, reseersättning,<br>boende + hyra av First Camp, Koppling till<br>SKK för registrering, Reseersättning för<br>utställningskommitten. rosetter, Övrigt | 13 569,36 |
| SUMMA                                                                                                    | 13 569,36 |

Det innebär ett UNDERSKOTT med 8 169,36 kr.

| Domare: Carsten Birk, Danmark      | <b>Sponsorer:</b><br>Olivers |
|------------------------------------|------------------------------|
| Ringsekreterare: Minna Vaattovaara | Agria                        |
| Ringsekreterare: Inger Johansson   |                              |

Då det är en stor mängd material som behöver förvaras mellan utställningstillfällena beslöt styrelsen på mötet 28 juni att att förråd hyrs i Västerås. Avtal är tecknat med 24Storage, numera Greenstorage. Sedan 1 augusti -22 förvaras allt material för utställning och monter samt gamla dokument där. Åtkomst till förrådet har sekreterare och kassör

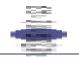

### KM VILTSPÅR

Den 4 september gick Pinschersektionens KM i Viltspår av stapeln i Vårsta utanför Stockholm. 9 ekipage deltog. Deltagarna fick en fin dag med soligt och härligt väder. Grattis säger vi till alla inblandade, och tack till domare Lena Lundin.

Placeringar:

- 1. Touch the Stars Braveheart
- 2. Touch the Stars Billie
- 3. Immer Treu v Oakwood Sweetheart
- 4. Rivendells From Russia with Love

Övriga ekipage kom på delad 5:e plats

| Ekonomisk redovisning:                                             |        |
|--------------------------------------------------------------------|--------|
| Inkomster:                                                         |        |
| Anmälningsavgifter                                                 | 5 400  |
| Utgifter:                                                          |        |
| Provavgifter till domare, Rosetter samt<br>fika och reseersättning | 7 085  |
|                                                                    |        |
|                                                                    |        |
| Summa:                                                             | -1 685 |

Det innebär ett UNDERSKOTT med 1 685 kr.

### RASMONTER STOCKHOLM HUNDMÄSSA

Rasen representerades på Stockholms hundmässa i en monter som Cathrine Eklöf och Cecilia Carlbom Widén ansvarade för. Vi hade god bemanning av 8 ekipage hela helgen. Vi upplevde att det fanns ett stort intresse för rasen. På söndagen deltog vi även i rasparaden.

Kostnaderna uppgick till 2 983,90 kr

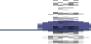

### REDOVISNING AV ARBETET MED AVELSFRÅGOR

Avelskommittéen har under året ombildats till RAM grupp (ras, avel, mentalitet)

RAM gruppen bestod 2022 av fyra funktionärer

Ami Tingström, sammankallande

Cathrine Eklöf

Maria Kimby

Nina Olsson

RAM gruppen har under året haft tre videomöten och deltagit på SKKs centrala avelskonferens på Lidingö samt SSPKs avelskonferens i Rotebro.

Fokus har främst legat på att färdigställa RAS, Rasspecifika avelsstrategier, som publicerades hos SKK i september 2022. Detta gäller t.o.m 2027 och arbetet med revidering fortlöper.

### KARTLÄGGNING AV VACCIN KOMPLIKATIONER

Vi vet att det förekommer vaccinationskomplikationer inom vår ras. Det talas en del om det uppfödare och ägare emellan, men vi har inte någon säkerställd uppfattning om hur vanligt det är.

Reaktionerna, som är ofta av neurologisk, natur uppträder 7 – 12 dagar efter vaccin mot valpsjukan. Det vanligaste är att valparna har fått DHPPi-vaccin. Reaktionerna kan vara väldigt milda eller så kraftiga att de kan vara livshotande. Mer om detta går att läsa på Pinschersektionens hemsida.

Vi har påbörjat en kartläggning av förekomsten av reaktioner. Vi skickar ut e-mail till uppfödare som har registrerat kullar och ber dem berätta om hur många valpar i kullen som fått reaktioner och hur kraftiga reaktionerna har varit. Vi gör en statistiskt säkerställd uppföljning. På grund av att underlaget är så pass litet, kommer vi inte att redovisa denna statistik förrän vi har fått svar från 500 vaccinerade valpar. Vid årsskiftet hade vi underlag från ca 350 valpar. De valpar som föddes under hösten 2022 finns ännu inte med i underlaget, eftersom alla inte hunnit vaccineras.

Vi följer inte upp utfallet på uppfödar- eller avelshundsnivå och alla information behandlas strikt konfidentiellt.

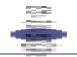

### **REGISTRERINGAR HUNDAR:**

Totalt registrerades 160 hundar under 2021, varav 7 var importer, tre hanar och fyra tikar.

20 kullar registrerades under året.

19 tikar och 17 hanar användes till dessa. Könsfördelningen i kullarna var 82 hanar (54%) och 71 tikar (46%).

Den genomsnittliga kullstorleken räknat på antal registreringar under 2022 låg på 7,3 valpar/kull, med en variation mellan 1 till 12 valpar/kull.

Statistik de senaste åren:

2022 - 7,3 valpar/kull 2021 - 7,1 valpar/kull 2020 - 6,9 valpar/kull 2019 - 7,4 valpar/kull 2018 - 7,7 valpar/kull 2017 - 6,0 valpar/kull 2016 - 6,6 valpar/kull 2015 - 6,6 valpar/kull 2014 - 7,8 valpar/kull 2013 - 7,5 valpar/kull 2012 - 6,6 valpar/kull

### Följande tikar har haft kullar under året:

| <u>Reg nr:</u> | Namn                               | <u>Antal kullar</u> |
|----------------|------------------------------------|---------------------|
|                |                                    |                     |
| SE59336/2017   | Lilla Enebys Xingo                 | 2                   |
| SE28942/2018   | Rivendells From Russia With Love   | 1                   |
| SE20580/2018   | Hot Sweets Ocean's Olly            | 1                   |
| SE51924/2019   | Lilla Enebys Flame                 | 1                   |
| SE42969/2020   | Allania Grand Iveina               | 1                   |
| SE30289/2016   | Lilla Enebys Pitch Perfect         | 1                   |
| SE10986/2017   | Mimizan Le Jackpot Des Fringants C | Co 1                |
| SE34061/2017   | Lilla Enebys Valerie               | 1                   |
| SE55828/2016   | Dogiwogin Yenina In Lilla Eneby    | 1                   |

| SE49904/2018 | Donna Zemes Zvaigzde                | 1 |
|--------------|-------------------------------------|---|
| SE58876/2019 | Unforgettably Lovin' Phoenix        | 1 |
| SE15286/2020 | Situlas Ädla                        | 1 |
| SE39357/2017 | Magleddies Cuba Libre               | 1 |
| SE44466/2020 | Lilla Enebys Milla                  | 1 |
| SE15594/2021 | Quizizz Star Of Elune               | 1 |
| SE61890/2020 | Hickson Tassla                      | 1 |
| SE25338/2017 | Beebronx Dis                        | 1 |
| SE26341/2021 | Novesia Stars Bliss By Sommarstaden | 1 |
| SE17008/2019 | Xélanc Royal Romance                | 1 |

### Följande hanar har haft kull under året

| <u>Reg nr</u> | <u>Namn</u>                | Antal kullar  |   |
|---------------|----------------------------|---------------|---|
| SE12227/2018  | Lilla Enebys Y'Zack        |               | 2 |
| SE47510/2020  | Arbatax Dream Heart Of G   | Gold          | 2 |
| SE32181/2014  | Lilla Enebys Hit' Hazman   |               | 2 |
| SE46931/2020  | Coldplay Aston Villa       |               | 1 |
| SE55724/2019  | Lilla Enebys Gustav        |               | 1 |
| SE37471/2021  | Care Of Canashi's Cocos    |               | 1 |
| SE54436/2013  | Spirit Of Moria's Arathorr | l             | 1 |
| SE31684/2015  | Sanny Monkey Diamonds      | s Are Forever | 1 |
| PKRII140320   | Ando                       |               | 1 |
| SE27072/2014  | Jumping All Over Gasp      |               | 1 |
| SE18396/2017  | Dijontoma's Bramito        |               | 1 |
| SE38607/2020  | Touch The Stars Bravehea   | art           | 1 |
| SE43274/2020  | Lilla Enebys Lucas         |               | 1 |

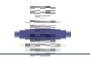

| SE41387/2019 | Noticeable Amazing     | 1 |
|--------------|------------------------|---|
| SE58879/2018 | Lilla Enebys Beppe     | 1 |
| FI44262/14   | Ference Claude Lemieux | 1 |
| SE34769/2018 | Lilla Enebys Zecudas   | 1 |

#### INAVELSTREND

Inavelsgraden låg 2022 på 1,7%, vilket är något mer än de föregående två åren, men tydligt mindre än år 2019 då inaveln nådde en topp på 3%. Av 20 födda kullar år 2022 är 19 kullar i spannet upp t.o.m 6,25%, en kull är i spannet 6,26-12,49%

Diagram nedan hämtat från SKK Avelsdata

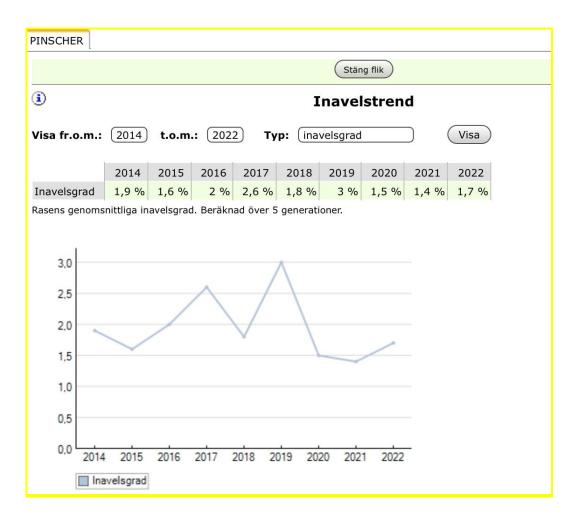

#### BARNBARNSLISTA:

Barnbarnslistans 10 i topp består av 7 hanar, och 3 tikar i fallande ordning, se nedanstående tabell från SKK Avelsdata

| PINSCHER                                                                                           |                                                                                                    |                                                      |                                        |                                      | Aktivera Talar                                | nde Webb                                                                                                    |
|----------------------------------------------------------------------------------------------------|----------------------------------------------------------------------------------------------------|------------------------------------------------------|----------------------------------------|--------------------------------------|-----------------------------------------------|----------------------------------------------------------------------------------------------------|
|                                                                                                    | Stäng flik                                                                                                    |                                                      |                                        |                                      |                                               |                                                                                                    |
| <b>i</b> )                                                                                         | Avelsstruktur - barnbarn                                                                                                    |                                                      |                                        |                                      |                                               |                                                                                                    |
| Visa: (tabell                                                                                      | Kön: (Alla ) Svenskfödda barnbarn                                                                                                    | , antal:                                             | t.o.m.: 20                             | )22 (                                | Visa                                          |                                                                                                    |
| * ö                                                                                                |                                                                                                    |                                                      |                                        |                                      |                                               |                                                                                                    |
|                                                                                                    | venskfödda avkommor/barnbarn som finns i SKKs dal<br>med i rasstatistik.                                                                                                    | tabas, t.ex. importe                                 | er och tävlingshun                     | dar.                                 |                                               |                                                                                                    |
| Antal hundar:                                                                                      | 394                                                                                                    |                                                      |                                        |                                      |                                               |                                                                                                    |
|                                                                                                    |                                                                                                    |                                                      |                                        |                                      |                                               |                                                                                                    |
| Regnr                                                                                              | Hundnamn                                                                                                    | OBS! Föd.år Sv.f                                     | ödda avk. <u>* Ö</u> v                 | r. avk Sv.                           | <u>barnbarn * Övr.</u>                        | barnbarn                                                                                                    |
|                                                                                                    | Hundnamn<br>LILLA ENEBYS LEONARDO                                                                                                    | <u>OBS! Föd.år Sv.f</u><br>1997                      | <del>ödda avk. <u>*</u> Öv</del><br>38 | <u>r. avk Sv.</u><br>6               | <u>barnbarn * Övr.</u><br>231                 |                                                                                                    |
| Regnr<br>S33633/97<br>S20080/2007                                                                  |                                                                                                    |                                                      |                                        |                                      |                                               | 23                                                                                                    |
| S33633/97                                                                                          | LILLA ENEBYS LEONARDO                                                                                                    | 1997                                                 | 38                                     | 6                                    | 231                                           | 23                                                                                                    |
| S33633/97<br>S20080/2007                                                                           | LILLA ENEBYS LEONARDO<br>LILLA ENEBYS FABULOUS ROCKO                                                                                                    | 1997<br>2007                                         | 38<br>74                               | 6<br>2                               | 231<br>223                                    | 23<br>(<br>3                                                                                                    |
| S33633/97<br>S20080/2007<br>SE46328/2012                                                           | LILLA ENEBYS LEONARDO<br>LILLA ENEBYS FABULOUS ROCKO<br>LILLA ENEBYS DON'DEXTER                                                                                                    | 1997<br>2007<br>2012                                 | 38<br>74<br>45                         | 6<br>2<br>3                          | 231<br>223<br>185                             | 23<br>(<br>3<br>9                                                                                                |
| S33633/97<br>S20080/2007<br>SE46328/2012<br>S60164/2005                                            | LILLA ENEBYS LEONARDO<br>LILLA ENEBYS FABULOUS ROCKO<br>LILLA ENEBYS DON'DEXTER<br>KAITLER HAGGITHS BLESSIN                                                                                                    | 1997<br>2007<br>2012<br>2003                         | 38<br>74<br>45<br>32                   | 6<br>2<br>3<br>0                     | 231<br>223<br>185<br>166                      | 23<br>0<br>3<br>9<br>2                                                                                           |
| S33633/97<br>S20080/2007<br>SE46328/2012<br>S60164/2005<br>S64737/2004                             | LILLA ENEBYS LEONARDO<br>LILLA ENEBYS FABULOUS ROCKO<br>LILLA ENEBYS DON'DEXTER<br>KAITLER HAGGITHS BLESSIN<br>FALKENHEIDE WITO                                                                                                    | 1997<br>2007<br>2012<br>2003<br>2004                 | 38<br>74<br>45<br>32<br>43             | 6<br>2<br>3<br>0<br>0                | 231<br>223<br>185<br>166<br>153               | 23<br>()<br>3<br>2<br>2<br>2<br>2<br>()                                                                          |
| S33633/97<br>S20080/2007<br>SE46328/2012<br>S60164/2005<br>S64737/2004<br>S52874/2002              | LILLA ENEBYS LEONARDO<br>LILLA ENEBYS FABULOUS ROCKO<br>LILLA ENEBYS DON'DEXTER<br>KAITLER HAGGITHS BLESSIN<br>FALKENHEIDE WITO<br>XITAMIZ KAXE                                                                                                | 1997<br>2007<br>2012<br>2003<br>2004<br>2002         | 38<br>74<br>45<br>32<br>43<br>40       | 6<br>2<br>3<br>0<br>0<br>0           | 231<br>223<br>185<br>166<br>153<br>152        | 23<br>()<br>3<br>2<br>2<br>()<br>2<br>()<br>()<br>()<br>()<br>()<br>()<br>()<br>()<br>()<br>()<br>()<br>()<br>() |
| S33633/97<br>S20080/2007<br>SE46328/2012<br>S60164/2005<br>S64737/2004<br>S52874/2002<br>S23480/93 | <ul> <li>LILLA ENEBYS LEONARDO</li> <li>LILLA ENEBYS FABULOUS ROCKO</li> <li>LILLA ENEBYS DON'DEXTER</li> <li>KAITLER HAGGITHS BLESSIN</li> <li>FALKENHEIDE WITO</li> <li>XITAMIZ KAXE</li> <li>HAVALIDENS WATCH OUT FOR THE WEASEL</li> </ul> | 1997<br>2007<br>2012<br>2003<br>2004<br>2002<br>1993 | 38<br>74<br>45<br>32<br>43<br>40<br>25 | 6<br>2<br>3<br>0<br>0<br>0<br>0<br>0 | 231<br>223<br>185<br>166<br>153<br>152<br>148 | barnbarn<br>23<br>0<br>2<br>2<br>2<br>2<br>0<br>2<br>0<br>0<br>0<br>0<br>0<br>0<br>0<br>0<br>0<br>0<br>0         |

### ÖGON

Under 2022 har totalt 36 hundar blivit ögonlysta varav 33 hundar UA, 1 hund med PHTVL/PHPV, grad 1, 1 hund med Distichiasis och 1 hund med Katarakt, partiell cortex, BPK, lindrig, Ärftlig.

Diagrammet nedan visar antalet ögonlysta hundar och utfallet av undersökningen utifrån födelseår.

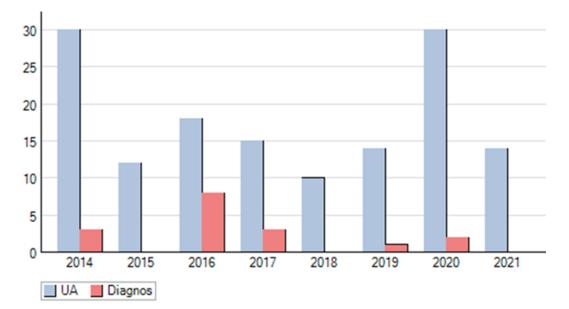

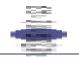

### MENTALITET

Hundägare och uppfödare har deltagit i BPH och MH över hela Sverige. Under 2022 har 4 hundar genomgått MH med känd status. 57 hundar har deltagit på BPH, 54 med skott och 1 utan skott, varav 4 är avbrutna och 1 fått fördjupad genomgång pga aggressivitet. Vidare har 11 hundar deltagit i korning varav 2 erhållit titeln KORAD.

Mentalitet är den högst prioriterade frågan inom avelsarbetet idag och vi är glada över att så många väljer att mentalbeskriva sina hundar! Totalt har nu 169 hundar deltagit på BPH vilket innebär att vi förhoppningsvis får en 200-analys av SKK under år 2023.

I 200-analysen redovisas den beteendevariation som rasen uppvisar inom BPH, exempelvis lekfullhet, socialitet, rädsla och hotfullhet, i form av stapeldiagram. Detta är ett viktigt underlag för det fortsatta arbetet som ger en fingervisning över vart fokus bör ligga gällande mentala egenskaper hos de hundar som går vidare i avel och främst kanske i de kombinationer man väljer att göra.

| MH | BPH              |
|----|------------------|
| 4  | 57 (4 avbrutna)  |
| 8  | 54 (1 avbruten)  |
| 4  | 7                |
| 2  | 31               |
| 1  | 14 (3 avbrutna)  |
|    | 4<br>8<br>4<br>2 |

### ARBETET I PINSCHERSEKTIONEN

En viktig händelse under året var att revideringen av RAS fastställdes av SKK.

Mälarpinschern genomfördes som inofficiell utställning vilket bidrog till ett relativt lågt deltagarantal. Mälarpinschern 2023 kommer därför att återigen bli officiell.

Viltspårs KM och flera BPH har arrangerats. Lokala aktiviteter har genomförts av våra ambassadörer.

Vi hoppas att verksamhetsåret 2023 ska bli ytterligare ett lite mera normalt år och att alla får vara fortsatt friska!

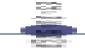

### HEMSIDA OCH INFORMATION

Cathrin Zackariasson har ansvarat för hemsidan och skött uppdateringar enligt styrelsens rekommendationer.

Månadens bild som har publicerats både där och på Facebook har varit mycket uppskattat.

Facebook-sidan har använts för att snabbt sprida information och glada budskap till medlemmar och andra pinscherintresserade, 2022 hade vi liksom 2021 också röstning av månadens bild som fick pryda FB sidan och hemsidan under en hel månad. Även månadens utmaning genomfördes och lottning skedde av publicerade trick (endast medlemmar var med i lottningen, men alla fick delta). Vinnande trick fick en gåva på posten. Vi har ca 1065 st (958 st förra året) som gillar Pinschersektionen och 1129 st (1011 st förra året) följare på Facebook . Vi finns även på Instagram under Pinschersektionen, använd gärna #pinschersektionen i era inlägg.

Medlemsbrev - Nätblad i PDF-format som utkommit med 11 nr under 2022 med information om kommande projekt och presentation av kennlar som varit medlemmar i pinschersektionen och andra intressanta artiklar.

### PR/MARKNADSFÖRING

Vår rasspecial Mälarpinschern genomfördes som inofficiell. Detta i kombination med att en utställning i Danmark samma dag bidrog till ett ovanligt lågt deltagarantal.

Pinschern var också representerad på rastorget på Stockholm Hundmässa. Många besökare passade på att bekanta sig med rasen.

Styrelsen har fortsatt att arbeta via sociala medier och medlemsbrevet, och därmed gjort reklam för rasen på ett positivt sätt.

Genom de olika evenemangen på Pinschersektionens Facebooksida såsom månadens utmaning och månadens bild har rasen och rasklubben marknadsförts<mark>.</mark> Våra ambassadörer ute i landet, har på sina håll ordnat aktiviteter. Allt för att pinschersektionen ska finnas närvarande på så många platser som möjligt. BPH har anordnats till självkostnadspris för medlemmar,

Sammanfattningsvis har marknadsföringen 2022 förutom Mälarpinschern även bestått av de ständigt pågående aktiviteterna som dragit till sig både befintliga och blivande medlemmars intresse.

Styrelsen har som mål att göra så många nya medlemmar och nya Pinscherägare som möjligt uppmärksammade på rasklubben.

Fr.om januari 2023 kommer alla nya Pinscherägare att få ett mejl från Pinschersektionen där de får information om Pinschersektionen och välkomnas att bli medlem. Namn och adresser kommer via SKK till sektionen.

Likaså kommer alla nya medlemmar i Pinschersektionen att få ett välkomstmejl från sin rasklubb

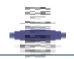

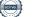

### SPONSORER Pinschersektionen har under 2022 haft följande sponsorer:

### Olivers DogLove Agria Stort tack för alla fina gåvor!

### AMBASSADÖRER

Vi har för närvarande 4 stycken ambassadörer runt om i landet. Som ambassadör kan man själva anordna aktiviteter, träffar eller promenader eller så hjälper man andra som vill anordna något. När man planerat något meddelar man styrelsen så information och inbjudan kan förmedlas till våra medlemmar via hemsida och sektionens egen Facebooksida. Som ambassadör finns det inga krav på att behöva anordna något utan det viktigaste är att finnas där som en hjälpande hand för andra!

Styrelsen vill tacka de personer som valt att vara ambassadörer och som under året planerat och genomfört ett antal olika träffar och promenader!

Totalt har vi haft 4 stycken promenader runt om i landet.

### **SLUTORD**

Detta år har verksamheten inte påverkats av pandemin på samma sätt som under de närmast föregående åren.

Vi har även detta år ett positivt ekonomiskt resultat och gläder oss åt en fortsatt ökning av medlemsantalet.

Vi hoppas att 2023 skall bli ett år då vi kan ägna oss åt våra pinschrar utan oro för pandemier eller ett spänt världsläge.

Avslutningsvis önskar styrelsen tacka alla nya och gamla medlemmar och önska er alla ett fantastiskt och fint 2023. med hälsan i behåll!

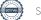

### Måluppfyllelse 3.

Pinschersektionens verksamhetsår 2022 enligt verksamhetsplanen, fastställd vid årsmötet 2022-02-27

Uppfyllt

Delvis uppfyllt

Inte uppfyllt

| Mål                                                               | Resultat | Måluppfyllelse                                                                                                    | Avvikelseanalys                                                        |
|-------------------------------------------------------------------|----------|----------------------------------------------------------------------------------------------------|------------------------------------------------------------------------|
| Styrelsemöte var 4-5 vecka<br>via telefon, samt 1 fysiskt<br>möte |          | 9 möten har hållits via Zoom<br>2 telefonmöten, inget fysiskt möte                                                                                                    | inget fysiskt möte har hållit, inte<br>prioriterats, Zoom fungerar bra |
| Deltagande vid SSPKs<br>fullmäktigemöte                           |          | 4 delegater deltog, mötet hölls via<br>Zoom                                                                                                    |                                                                        |
| Medlemsmöte                                                       |          |                                                                                                    | planeras under 2023                                                    |
| Rasmonter på Stockholm<br>Hundmässa                               |          | 2 personer ansvarade, 8 hundar<br>med förare ställde upp i montern                                                                                                    |                                                                        |
| Medlemsblad skickas till<br>medlemmarna                           |          | skickats digitalt 11 gånger under<br>året                                                                                                    |                                                                        |
| (PR) Profilartiklar till<br>försäljning                           |          | fanns tillgängliga på<br>Mälarpinschern                                                                                                    |                                                                        |
| Promenader arrangerade av<br>Ambassadörer                         |          | 4 promenader under året                                                                                                    |                                                                        |
| Mentalbeskrivning, BPH                                            |          | BPH arrangerades 27/8 i Skutskär,<br>5 pinscher deltog, ( 5 st anmälda<br>till BPHt och det var 1000 kr in för<br>varje hund och 1000 kr ut alltså<br>lika med 0 kr.<br>Pengarna betalades direkt till<br>brukshundsklubben.) |                                                                        |
|                                                                   |          |                                                                                                    |                                                                        |
| Mälarpinschern + lotteri                                          |          | Mälarpinschern hölls 14/5 på First<br>Camp Västerås                                                                                                    | inget lotteri, svårt få fram priser                                    |
| Pinscherläger                                                     |          |                                                                                                    |                                                                        |

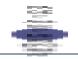

| Agilityträff                                   |                                                                                                    |                                                                     |
|------------------------------------------------|----------------------------------------------------------------------------------------------------|---------------------------------------------------------------------|
| Aktivitet vid<br>HUNDerbanan                   |                                                                                                    | planerades för hösten-22, men<br>HUNDerbanan har stängt för<br>gott |
| Viltspårskurs med<br>möjlighet till anlagsprov | 2 dagars kurs planerad, men<br>ställdes in pga för få anmälda,<br>de som var anmälda erbjöds<br>endagarskurs i Älvkarleby,<br>6 hundar deltog, 500 kr per<br>hund och betalades direkt till<br>kursgivaren |                                                                     |
| Viltspårs DM                                   | Hölls KM, 4/9, istället för DM                                                                                                    | gick inte få tag i domare som<br>planerat                           |
| Uppfödarmöte                                   |                                                                                                    | planeras under 2023                                                 |

Uppfyllt Delvis uppfyllt Inte uppfyllt

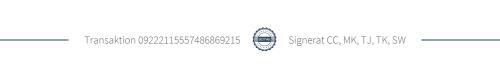

# 4. Ekonomi Balansräkning

| TILLGÅNGAR                                        | 2021-12-31 | Period    | 2022-12-31 |
|---------------------------------------------------|------------|-----------|------------|
| Omsättningstillgångar<br>Varulager mm             |            |           |            |
| Lager och råvaror                                 | 4 343.01   | 0.00      | 4 343.01   |
| Upplupna intäkter                                 | 7 785.00   | -3 885,00 | 3 900,00   |
|                                                   |            |           |            |
| Kassa och bank                                    |            |           |            |
| Kassa                                             | 510.00     | 0.00      | 510.00     |
| PlusGiro                                          | 95 571,59  | 13 879,72 | 109 451,31 |
|                                                   |            |           |            |
| S:A TILLGÅNGAR                                    | 108 209,60 | 9 994,72  | 118 204,32 |
|                                                   |            |           |            |
|                                                   |            |           |            |
| SKULDER OCH EGET<br>KAPITAL                       |            |           |            |
| Balanserad vinst eller<br>förlust                 | 91 548,60  | 14 234,72 | 105 783,32 |
| Forskningsfond                                    | 6258,00    | 0         | 6258,00    |
| Upplupna kostnader och<br>förutbetalda intäkter   | 10 403,00  | -4 240,00 | 6 163,00   |
| S:A EGET KAPITAL ,<br>AVSÄTTNINGAR OCH<br>SKULDER | 108 209,60 | 9 994,72  | 118 204,32 |
| BERÄKNAT RESULTAT                                 | 0,00       | 0,00      | 0,00       |

Styrelsen föreslår att årets överskott, 14 235 kr, balanseras i ny räkning.

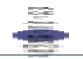

# Resultaträkning 2022

## Intäkter

| Summa intäkter  | 87 890 |
|-----------------|--------|
| Övriga intäkter | 1 920  |
| Viltspår KM     | 5 500  |
| Mälarpinschern  | 5 400  |
| Medlemsintäkter | 75 070 |
|                 |        |

## Kostnader och resultat

| Bankkostnader           | 2 018  |
|-------------------------|--------|
| Förbrukningsinventarier | 348    |
| Hemsidan                | 515    |
| l'T-tjänster            | 921    |
| Lokalhyra               | 3 348  |
| Medlemsaktiviteter      | 2 237  |
| Mälarpinschern          | 13 569 |
| Porto                   | 122    |
| Programvaror            | 6 270  |
| Rasmontrar              | 2 984  |

| SKK klubbförsäkring  | 570    |
|----------------------|--------|
| SKK medlemshantering | 9 863  |
| SSPK medlemsavgifter | 23 200 |
| Utbildning           | 605    |
| Viltspårs KM         | 7 085  |
|                      |        |
| Summa kostnader      | 73 655 |
| Årets resultat       | 14 235 |

| Summa kostnader och |        |
|---------------------|--------|
| resultat            | 87 890 |

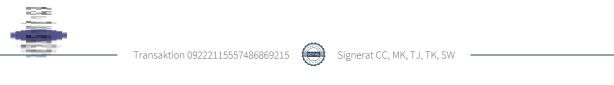

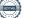

## 5. Revisionsberättelse

### Till Pinschersektionens årsmöte

Vi har granskat årsbokslut, bokföringen samt styrelsens förvaltning för 2022.

Det är styrelsen som har ansvaret för räkenskapshandlingarna och förvaltningen. Vårt ansvar är att uttala oss om årsbokslutet och förvaltningen på grundval av revisionen.

Revisionen har utförts i enlighet med god revisionssed i Sverige. Det innebär att vi planerat och genomfört revisionen för att i rimlig grad försäkra oss om att årsbokslutet inte innehåller väsentliga fel. En revision innefattar att granska ett urval av underlagen för belopp och annan information i räkenskapshandlingarna. I en revision ingår också att pröva redovisningsprinciperna och styrelsens tillämpning av dem samt bedöma den samlade informationen i årsbokslutet.

Vi har granskat väsentliga beslut, protokoll, åtgärder och förhållanden i klubben för att kunna bedöma om styrelsen eller någon styrelseledamot har handlat i strid med klubbens stadgar eller årsmötesbeslut. Vi anser att revisionen ger oss rimlig grund för nedanstående.

Det finns enligt oss ingen anledning till någon anmärkning varför vi tillstyrker att resultat- och balansräkningen fastställs samt att styrelsen beviljas ansvarsfrihet för räkenskapsåret.

Stockholm 2023-02-03

Ulf Nilsson

Linda Hansen

# 6. Propositioner /Motioner

### Proposition nr 1 Ögonlysning av avelshundar

Styrelsen föreslår följande för att kullar ska få anvisas via pinschersektionsens hemsida:

för att få marknadsföras under Planerade valpar och Födda valpar ska båda föräldrarna till valpkullen vara ögonlysta innan parning. Resultatet av ögonläsningen ska anges.

Syftet till styrelsens proposition är att ögonlysning enligt RAS är önskvärt för att bibehålla en god hälsostatus för rasen.

Styrelsen föreslår att propositionen antas av årsmötet.

### Proposition nr 2 Valpkullars inavelsgrad

Styrelsen föreslår följande för att kullar ska få anvisas via pinschersektionens hemsida:

För att få marknadsföras under Planerade valpar och Födda valpar ska inavelsgraden för kullen maximalt uppgå till 6,25 %. Kullens inavelsgrad ska anges.

Syftet till styrelsens proposition är att inavelsgraden enligt RAS är bör hållas nere för att främja hälsostatus för rasen och att genbanken inte ska utarmas.

Styrelsen föreslår att propositionen antas av årsmötet.

### Proposition nr 3 Maximalt antal kullar hos avelshundar avelshundar

Styrelsen föreslår följande för att kullar ska få anvisas via pinschersektionsens hemsida:

För att få marknadsföras under Planerade valpar och Födda valpar ska ingen av föräldrarna till valpkullen haft mer än fem kullar.

Syftet till styrelsens proposition är att främja att fler avelshundar används i aveln och att genbanken inte utarmas.

Styrelsen föreslår att propositionen antas av årsmötet.

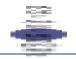

### Proposition nr 4 Exteriörbedömning av avelshundar

Styrelsen föreslår följande för att kullar ska få anvisas via pinschersektionsens hemsida:

För att få marknadsföras under Planerade valpar och Födda valpar ska båda föräldrarna till valpkullen innan parning ha erhållit bedömningen Very Good vid officiell utställning/exteriörbedöming eller lägst Godkänt vid exteriörbedömning.

Syftet till styrelsens proposition är att följa RAS och att endast rastypiska hundar används i aveln.

Styrelsen föreslår att propositionen antas av årsmötet.

### Proposition nr 5 Mentalbeskrivning av avelshundar

Styrelsen föreslår följande för att kullar ska få anvisas via pinschersektionsens hemsida:

För att få marknadsföras under Planerade valpar och Födda valpar ska båda föräldrarna till valpkullen genomgått mentalbeskrivningarna BPH eller MH innan parning. Hundar som inte bor i Sverige undantas från regeln.

Syftet till styrelsens proposition är att mentalbeskrivning enligt RAS är ett prioriterat område för rasen.

Styrelsen föreslår att propositionen antas av årsmötet.

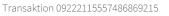

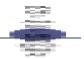

### Proposition nr 6 Byta namn på rasen från Pinscher till Tysk Pinscher

Styrelsen föreslår att pinschersektionen ska verka för att rasen ska byta namn från Pinscher till Tysk pinscher.

Tidigare hette vår ras Mellanpinscher. Namnet speglar att det fanns fler raser med namnet pinscher: Dobermannpinscher, dvärgpinscher och affenpinscher. Den mellanstora hundrasen fick namnet Mellanpinscher. Sedan beslutades att rasen kort och gott skulle heta Pinscher.

Nu heter den stora hunden kort och gott Dobermann. Samtidigt har rasen Österrikisk pinscher tillkommit. För att minska risken för förvirring och slippa svara på kompletterande frågor för våra ägare till pinscherhundar, föreslår styrelsen att klubben ska verka för att namnet ändras till Tysk pinscher.

Motsvarande benämning finns redan i flertalet länder anslutna till FCI så som Deutsche pinscher, German pinscher, Pinscher allemand och Tysk pinscher, den senaste benämningen i Norge och Danmark.

Styrelsen föreslår att årsmötet beslutar om att klubben ska verka för ett namnbyte av rasen till Tysk pinscher.

### Motioner

inga motioner har inkommit

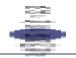

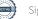

## 7. Verksamhetsplan för år 2023

### För att fortsätta styrelsearbetet planeras följande inför 2023:

- Styrelsemöte via zoom eller telefon ca var 4e-5e veckan samt 1 fysiskt möte
- Agilityträff
- Viltspårskurs med möjlighet till anlagsprov i anslutning till kursen
- Viltspårs KM
- Uppfödarmöte antingen fysiskt eller via Zoom
- Deltagande på SSPKs fullmäktigemöte
- Medlemsmöte

### För att visa upp och sprida information om rasen planeras följande 2023:

- Rasmonter Stockholm Hundmässa i december
- Medlemsbrev fortsätter att skickas ut till medlemmarna
- (PR) Profilartiklar till försäljning
- informationsbrev om Pinschersektionen till alla nyblivna Pinscherägare

### Medlemsaktiviteter som planeras under 2023:

- Pinscherpromenader arrangerade av våra ambassadörer under hela året
- Mentalbeskrivning (BPH)
- Mälarpinschern
- Pinscherläger

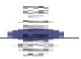

### Budgetplan för år 2023 8.

|                    | Budget 2023 | Utfall 2022 |
|--------------------|-------------|-------------|
| Intäkter           |             |             |
| Medlemsintäkter    | 75 000      | 75 070      |
| Mälarpinschern     | 16 000      | 5 400       |
| Uppfödarregister   | 1 500       | 1 800       |
| Viltspårs KM       | 5 500       | 5 500       |
| Viltspårskurs      | 9 000       | 0           |
| Agilityträff       | 12 000      | 0           |
| Medlemsaktiviteter | 0           | 0           |
| BPH                | 10 000      | 0           |
| Övriga intäkter    | 0           | 120         |
| Summa intäkter     | 129 000     | 87 890      |

|                      | Budget 2023 | Utfall 2022 |
|----------------------|-------------|-------------|
| Kostnader            |             |             |
| BPH                  | 10 000      | 0           |
|                      |             |             |
| Mälarpinschern       | 15 000      | 13 569      |
| Viltspårs KM         | 6 000       | 7 085       |
| Viltspårskurs        | 9 000       | 0           |
| Medlemsaktiviteter   | 2 000       | 2 237       |
| Hemsida/e-post       | 1 000       | 515         |
| Styrelsemöte         | 10 000      | 0           |
| SKK medlemshantering | 10 000      | 9 863       |

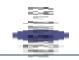

| SSPK medlemsavgifter    | 23 000  | 23 200 |
|-------------------------|---------|--------|
| SKK Klubbförsäkring     | 600     | 570    |
| Medlemsmöte             | 3 500   | 0      |
| Rasmontrar              | 5 000   | 2 984  |
| Agilityträff            | 6 000   | 0      |
| Årets hund              | 2 000   | 0      |
| Årsmöte 2022/2023       | 3 000   | 0      |
| Utbildning              | 5 000   | 605    |
| Programvaror            | 2 500   | 6 270  |
| Postbefodran            | 0       | 122    |
| IT- tjänster, REDUCA    | 2 000   | 921    |
| Bankkostnader           | 3 000   | 2 018  |
| Förrådshyra             | 7 400   | 3 348  |
| Förbrukningsinventarier |         | 348    |
| Summa kostnader         | 126 000 | 73 655 |

# 9. Valberedningens förslag

## Styrelse:

| Ordförande: | Christer Carle (omval 1 år)           |
|-------------|---------------------------------------|
| Ledamot:    | Susan Wikström (1 år kvar)            |
| Ledamot:    | Torsten Johansson (1 år kvar)         |
| Ledamot:    | Maria Kimby (omval 2 år)              |
| Ledamot:    | Tiina Koolmeister-Wallin (omval 2 år) |
| Suppleant : | Mats Lindkvist (Nyval 1 år)           |
| Suppleant : | Ann Lodén (Nyval 1 år)                |
| Suppleant:  | Linda Dahlberg (Nyval 1 år)           |
| Suppleant:  | Lisa Karlsen (Nyval 1 år)             |

### Revisorer:

| Ordinarie: | Ulf Nilsson (Omval 1 år)      |
|------------|-------------------------------|
| Ordinarie: | Linda Hansen (Omval 1 år)     |
| Suppleant: | Annika Hultquist (Omval 1 år) |

## Valberedningen:

| Sammankallande : |                                 | val 1 år |
|------------------|---------------------------------|----------|
| Ledamot:         |                                 | val 2 år |
| Ledamot :        | Jeanette Grundström (1 år kvar) |          |

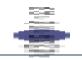

## Verifikat

Transaktion 09222115557486869215

### Dokument

Årsmöteshandlingar 2023 Huvuddokument 29 sidor *Startades 2023-02-09 17:38:07 CET (+0100) av Reduca eSign (Re) Färdigställt 2023-02-10 12:52:37 CET (+0100)* 

### Initierare

Reduca eSign (Re) reduca-esign@reduca.se

### Signerande parter

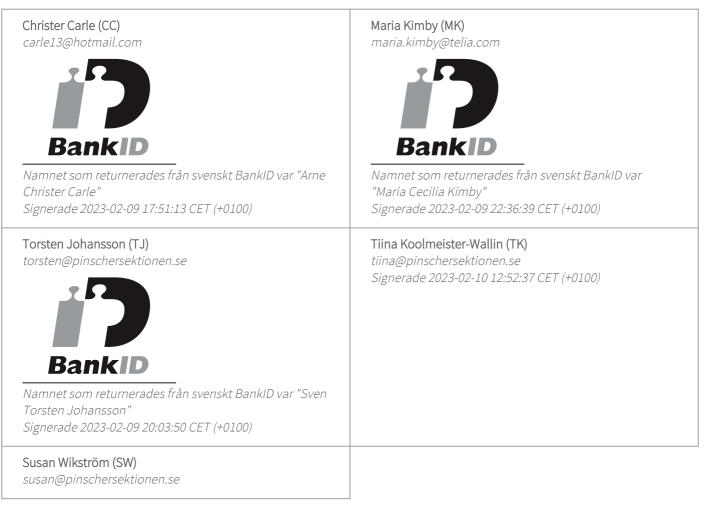

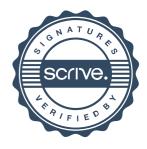

## Verifikat

Transaktion 09222115557486869215

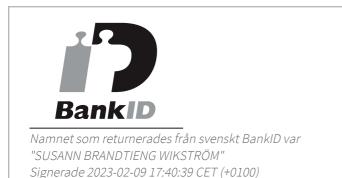

Detta verifikat är utfärdat av Scrive. Information i kursiv stil är säkert verifierad av Scrive. Se de dolda bilagorna för mer information/bevis om detta dokument. Använd en PDF-läsare som t ex Adobe Reader som kan visa dolda bilagor för att se bilagorna. Observera att om dokumentet skrivs ut kan inte integriteten i papperskopian bevisas enligt nedan och att en vanlig papperutskrift saknar innehållet i de dolda bilagorna. Den digitala signaturen (elektroniska förseglingen) säkerställer att integriteten av detta dokument, inklusive de dolda bilagorna, kan bevisas matematiskt och oberoende av Scrive. För er bekvämlighet tillhandahåller Scrive även en tjänst för att kontrollera dokumentets integritet automatiskt på: https://scrive.com/verify

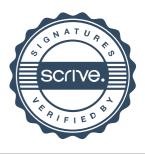